## **Problem**

Wie kann man eine Festplatte oder Partition am besten komplett löschen?

Rechner mit LöschCD booten, Festplatte anschließen... War mir alles zu dämlich. Warum sollte man einen Rechner blockieren, nur weil man eine Festplatte löschen will. Warum nicht per Linux die Festplatte löschen.

## **Skript**

Unter /usr/local/bin eine Datei erstellen, ausführbar machen und folgende Text einfügen

```
sudo touch /usr/local/bin/owndd
sudo chmod ugo+x /usr/local/bin/owndd</code
<code bash>
#! /bin/bash
## Beschreibung: Programm, um Festplatten mit nulle oder Unterschiedlichen
Zeichen zu ueberschreiben
# Aufruf:
                 owndd <null|random> <Festplatte>
###Pruefung, ob buffer installiert ist
type buffer > /dev/null 2>81if \lceil 5 \rceil == "1" \rceilthen
         echo "Bitte' buffer' nachinstallieren: apt-get install buffer"
         exit 1
f_1#Ueberpruefung, ob das Programm als root ausgefuehrt wird
if [ ! `id -u` == "0" ]
then
         echo "vou must be root"
         exist 1f_1if [ ! $# == "2" ]
then
         echo "usage: `basename $0` <null|random> Device"
         exit 1
f_{1}dest = $2what= echo $1 | tr -s'[:lower:]' '[:upper:]')
```

```
 case $what in
         NULL|ZERO|NUL)
                  sudo dd if=/dev/zero | buffer -S 100k | sudo dd of=$dest
         ;;
         RANDOM)
                  sudo dd if=/dev/urandom | buffer -S 100k | sudo dd of=$dest
                  # sudo dd if=/dev/urandom of=$dest bs=1024
         ;;
         echo "Falscher Aufruf"
         *)
 esac
```
## **Benutzung**

Jetzt muss man das Skript nur noch ausführen

owndd <Zeichensatz> <Festplatte>

- Bei Zeichensatz wird entweder null oder random eingetragen, je nach dem, ob die Platte mit Nullen oder Unterschiedlichen Zeichen überschrieben werden soll
- Bei Festplatte muss der Device-Name eingetragen werden (/dev/sdb oder /dev/sdc2)

From: <https://wiki.da-checka.de/>- **PSwiki**

Permanent link: **<https://wiki.da-checka.de/doku.php/wiki/skripte/owndd?rev=1298454839>**

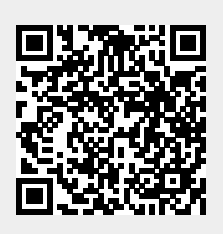

Last update: **2011/02/23 10:53**